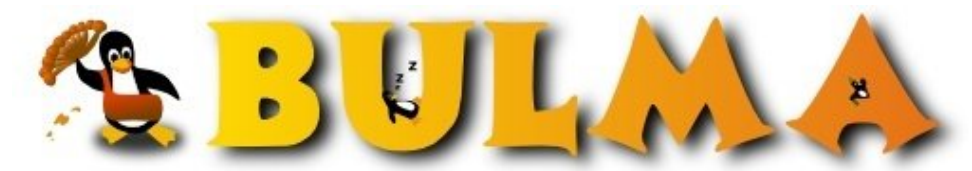

Bisoños Usuarios de GNU/Linux de Mallorca y Alrededores | Bergantells Usuaris de GNU/Linux de Mallorca i Afegitons

**Escucha tus mp3's y ogg's en modo consola. (9303 lectures)** Per **Carlos Cortes Cortes**, *[carcoco](mailto:carcoco _ARROBA_ gmail.com?subject=Articulo%20%27Escucha%20tus%20mp3%27s%20y%20ogg%27s%20en%20modo%20consola.%27%20en%20Bulma)* ([http://bulma.net/~carcoco/\)](http://bulma.net/~carcoco/) Creado el 20/09/2001 01:14 modificado el 20/09/2001 01:14

> Mp3blaster es un potente reproductor de **mp3's** en **modo consola**, que funciona utilizando las **ncurses** ...

Ademas de los mp3's tambien podremos escuchar nuestros archivos en formato **Ogg Vorbis** que con el tiempo puede llegar a ser el sustituto del mp3. La potencia de este reproductor es tal, que se ha usado en proyectos de **Estaciones de Musica, con mando a distancia**, con un notable exito.

Enlaces:

- Mp3blaster:<http://www.stack.nl/~brama/mp3blaster.html>(1)
- Codigo Fuente (247,127 bytes) : <http://www.stack.nl/~brama/mp3blaster/src/mp3blaster-3.0.tar.gz>(2)
- Informacion Ogg Vorbis: [http://www.xiph.org/ogg/vorbis](http://www.xiph.org/ogg/vorbis/)<sup>(3)</sup>
- Espacio de radio **Des de la xarxa**, en català, donde podremos encontrar en formato mp3, varios programas de radio con participacion de miembros de Bulma, que mejor sitio que este para probar nuestro nuevo reproductor de mp3's en modo consola:<http://www.bitassa.com/radio/>(4)

-- Carlos Cortes (aka carcoco) http://bulma.net/todos.phtml?id\_autor= $132^{(5)}$ 

## **Lista de enlaces de este artículo:**

- 1.<http://www.stack.nl/~brama/mp3blaster.html>
- 2.<http://www.stack.nl/~brama/mp3blaster/src/mp3blaster-3.0.tar.gz>
- 3.<http://www.xiph.org/ogg/vorbis/>
- 4.<http://www.bitassa.com/radio/>
- 5. [http://bulma.net/todos.phtml?id\\_autor=132](http://bulma.net/todos.phtml?id_autor=132)

E-mail del autor: carcoco \_ARROBA\_ gmail.com

**Podrás encontrar este artículo e información adicional en: <http://bulma.net/body.phtml?nIdNoticia=862>**